## **GONG - Funcionalidad #468**

## **Cambiar el Tooltip de Ver Usuarios en financiacion**

2010-10-21 14:05 - Alvaro Irureta-Goyena

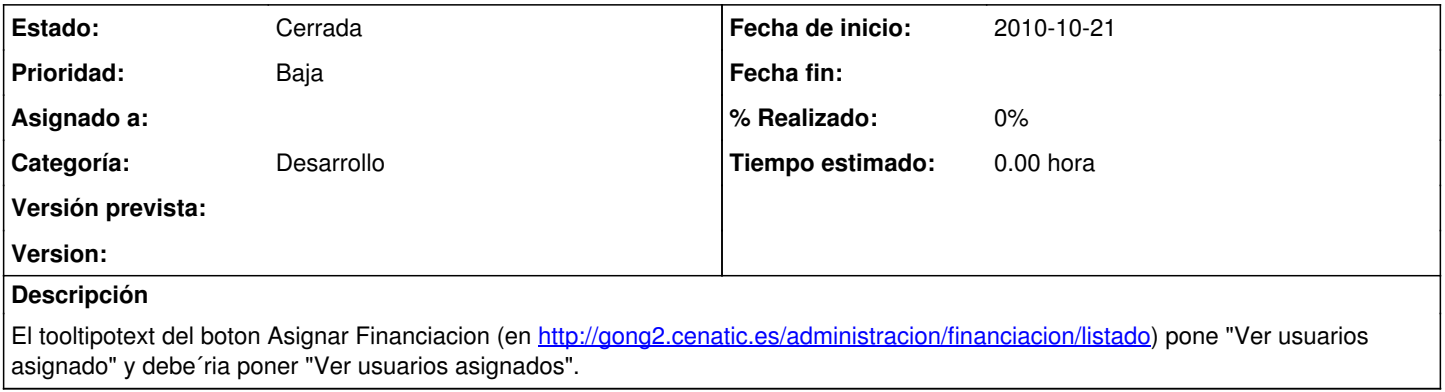

## **Histórico**

## **#1 - 2011-01-11 11:15 - pascal carrie**

*- Estado cambiado Nueva por Cerrada*